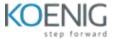

## **Configuring BIG-IQ**

## BIG-IQ Overview

- o BIG-IQ Centralized Management
- BIG-IQ Approach
- BIG-IQ Core Functionality
- REST API
- BIG-IQ Data Collection Device (DCD)
- o BIG-IP Cloud Edition (CE)
- Setting Up the BIG-IQ System

## Administering the BIG-IQ System

- Controlling Access to the BIG-IQ
- Creating, Authenticating, Configuring Users and their Roles
- System Backups
- Configuring DNS, NTP, and SMTP
- Monitoring the BIG-IQ, DCD, and BIG-IP events and alerts
- Monitoring BIG-IQ with iHealth
- Post Installation Issues; Licensing, Changing Management IP, Master Key, Restoring Backups
- Managing BIG-IP LTM Devices
  - BIG-IP LTM Device Discovery
  - BIG-IP Device Backup
  - Deploying to BIG-IP Devices, Various Methods and Logs
  - BIG-IQ Configuration Snapshots
  - Managing BIG-IP Certificates
  - Managing BIG-IP Licenses
  - Monitoring BIG-IP Devices with iHealth
  - Management of QKView Reports from Managed BIG-IP Devices
- Setting Up the BIG-IQ Data Collection Device
- Custom Role Types and Groups
  - Setting up User Accounts with custom roles and privileges
- Managing BIG-IP DSC
  - Discovery and management of BIG-IP Device Clusters (DSC) with BIG-IQ
- Administering BIG-IQ High Availability
  - Configuration and management of BIG-IQ systems in a High Availability pair